## How To Get Gadgets On Vista Desktop Icons Bigger Windows >>>CLICK HERE<<<

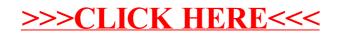